IBM® DB2® Life Sciences Data Connect

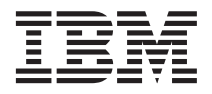

# Tervezési, telepítési és konfigurációs kézikönyv

*7-es verzió*

IBM® DB2® Life Sciences Data Connect

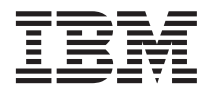

# Tervezési, telepítési és konfigurációs kézikönyv

*7-es verzió*

Mielőtt ezt a tájékoztatást és a támogatott terméket használatba venné, kérjük, hogy olvassa el az alábbi általános információt: ["Figyelmeztetések" oldalszám: 21](#page-30-0)!

A dokumentum az IBM szabadalmazott információit tartalmazza. Az IBM a dokumentumot engedélyezési szerződés keretében nyújtja, azt szerzői jog védi. A kiadványban található információk nem tartalmaznak semmiféle termékgaranciát, és bármiféle, ebben a kézikönyvben levő utalást sem lehet annak tekinteni.

Kiadványokat az IBM képviselőjétől, a helyi IBM irodán keresztül vagy az 1-800-879-2755 (USA), illetve az 1-800-IBM-4YOU (Kanada) telefonszámon rendelhet.

Az IBM fenntartja magának a jogot, hogy a Felhasználó által küldött információt az általa megfelelőnek tartott bármilyen módon használja, illetve terjessze, a Felhasználó irányában történő mindenfajta kötelezettségvállalás nélkül.

**© Szerzői jog IBM Corporation 2001. Minden jog fenntartva**

# **Tartalom**

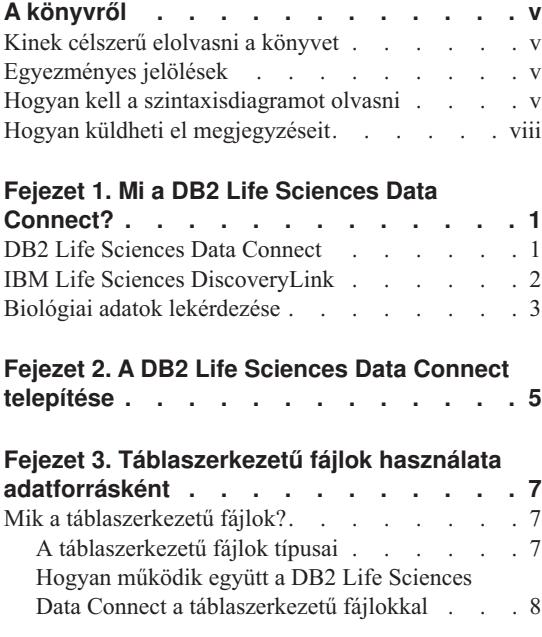

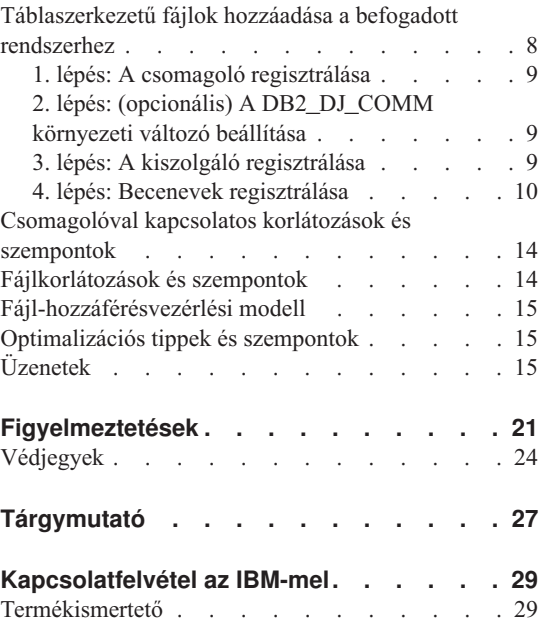

# <span id="page-6-0"></span>**A könyvről**

A könyv a következőket tartalmazza:

- v DB2 Life Sciences Data Connect bevezető; hogyan illeszkedik a termék az IBM Life Sciences DiscoveryLink ajánlathoz, ahhoz a széleskörű szoftver- és szolgáltatás-csomaghoz, amelyet kifejezetten a biológia-tudományhoz igazítottak
- v DB2 Life Sciences Data Connect telepítési utasítások AIX rendszerre
- v Adatforrások befogadott rendszerhez történő hozzáadására, csomagolók regisztrálására vonatkozó utasítások — olyan modulok, amelyek lehetővé teszik a felhasználó, illetve az alkalmazás részére, hogy egy adott adatforrással kommunikáljon az SQL segítségével.

#### **Kinek célszerű elolvasni a könyvet**

A könyv olyan rendszergazdáknak szól, akik a befogadott adatbázis környezetét létrehozzák a biológiai kutatások számára, illetve alkalmazás-programozóknak, akik ebben a környezetben fognak alkalmazásokat fejleszteni.

#### **Egyezményes jelölések**

A könyv során egységesen a következő kiemelések kerülnek alkalmazásra:

#### **Félkövér betű**

Parancsokat és grafikus felhasználói felületi (GUI) vezérlőelemeket (például mezők, gyűjtők neveit, menüelemeket) jelez.

#### Állandó szélességű betűtípus

Kódolási példákat, illetve felhasználó által beírt szöveget jelez.

#### *Dőlt betű*

Olyan változókat jelez, amelyek helyére ténylegesen egy értéket kell beírni. A dőlt betű jelentheti még ezen kívül könyvek címét és egyes szavak kiemelését is.

### TISZTA NAGYBETŰS ÍRÁSMÓD

SQL-kulcsszavakat és objektumok (például táblázatok, nézetek és kiszolgálók) neveit jelzi.

#### **Hogyan kell a szintaxisdiagramot olvasni**

Az egész könyv során a szintaxis leírása a következőkben definiált struktúra felhasználásával történik:

A szintaxisdiagramok balról jobbra, fentről lefelé olvasandók, a folyamatábra útvonalának követésével.

A ─── szimbólum jelzi egy utasítás kezdetét.

A ─── szimbólum azt jelzi, hogy az utasítás szintaktikája a következő sorban folytatódik.

A ─── szimbólum azt jelzi, hogy az utasítás az előző sorból folytatódik.

A ── szimbólum az utasítás végét jelzi.

A kötelező elemek a vízszintes vonal (a fő útvonal) mentén jelennek meg.

 $\rightarrow$  UTASÍTÁS *kötelező* elem

Az opcionális elemek a fő útvonal alatt jelennek meg.

 $\rightarrow$ UTASÍTÁS-

*opcionális elem*

Amennyiben egy opcionális elem a fő útvonal fölött jelenik meg, annak nincs hatása az utasítás végrehajtására és ez csak a könnyebb olvashatóság miatt szerepel.

ÊÍ

ÊÍ

 $\rightarrow$ UTASÍTÁS*opcionális elem* ÊÍ

Amennyiben két vagy több elem között lehet választani, a lehetőségek egy veremben jelennek meg.

Ha *kötelező* egyet választani az elemek közül, a verem egy eleme megjelenik a fő útvonalon.

ÊÊ UTASÍTÁS *kötelező választás1 kötelező választás2*

Amennyiben az is lehetséges, hogy egyik elemet sem választja, az egész verem a fő útvonal alatt jelenik meg.

 $\rightarrow$ UTASÍTÁS

*opcionális választás1 opcionális választás2*

Amennyiben az elemek közül az egyik alapértelmezett, az a fő útvonal fölött fog megjelenni, míg a többi elem az alatt látható.

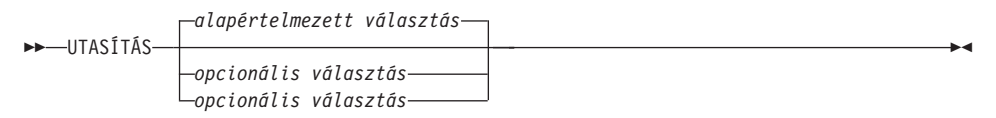

A balra, a fő útvonal fölött visszatérő nyíl ismételhető elemet jelez. Ebben az esetben az ismétlődő elemeket legalább egy üres hellyel el kell választani.

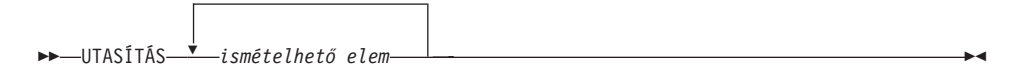

Ha egy ismétlést jelző nyíl vesszőt tartalmaz, a megismételt elemek vesszővel választandók el egymástól.

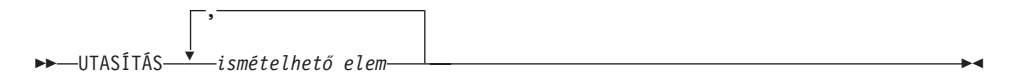

Egy ismétlést jelző nyíl egy verem felett azt jelzi, hogy a veremben felsorolt elemek közül többet is lehet választani, illetve, hogy az egyszeri választás megismételhető.

A kulcsszavak végig nagybetűs írásmóddal jelennek meg (például FROM). Ezeket pontosan a leírtak szerint kell megadni. A változónevek kisbetűsek (például az oszlopnév). Ezek a felhasználó által megadott neveket, illetve értékeket képviselik a szintaxisban.

Amennyiben központozások, zárójelek, aritmetikai műveleti jelek, vagy más hasonló jelek láthatók, azokat a szintaxis részeként szerepeltetni kell.

Előfordul, hogy egyetlen változó egy sor különböző paramétert takar. A következő diagramban például a paraméter-blokk változó behelyettesíthető a **paraméter-blokk**: fejlécű diagram bármely interpretációjával

ÊÍ

<span id="page-9-0"></span>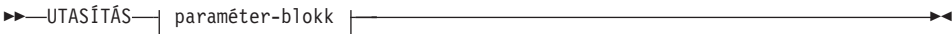

#### **paraméter-blokk:**

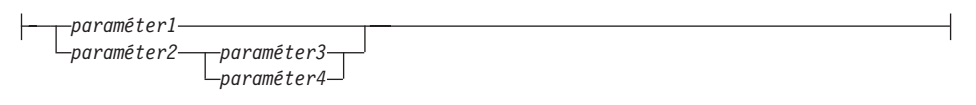

Egymás melletti, "nagy pontozás" (·) között megadott szegmensek bármilyen sorrendben szerepelhetnek.

 $\rightarrow$   $\rightarrow$  UTASÍTÁS  $-e$ *lem1*  $\rightarrow$   $-e$ *lem2*  $\rightarrow$   $-e$ *lem3*  $\rightarrow$   $-e$ *lem4* 

A fenti diagram bemutatja, hogy elem2 és elem3 bármilyen sorrendben megadható. A következők bármelyike lehet érvényes:

UTASÍTÁS elem1 elem2 elem3 elem4 UTASÍTÁS elem1 elem3 elem2 elem4

### **Hogyan küldheti el megjegyzéseit**

A visszajelzések segítik az IBM-et a minőségi tájékoztatásban. Amennyiben ezzel a könyvvel, vagy más DB2-dokumentációval kapcsolatos megjegyzései vannak, kérjük, küldje el nekünk! A megjegyzések eljuttatására a következő módok bármelyikét használhatja:

- Küldje el megjegyzéseit a Hálón! Az IBM Data Management online "Olvasói megjegyzések″ űrlapja hozzáférhető a http://www.ibm.com/software/data/rcf oldalon
- Küldje el megjegyzéseit e-mail-ben a comments@vnet.ibm.com e-mail-címre! Ne felejtse el feltüntetni a termék nevét, verziószámát, a könyv nevét és termékszámát amennyiben van ilyen. Amennyiben egy bizonyos szöveggel kapcsolatosan van megjegyzése, kérjük, adja meg a szöveg helyét (például a fejezet és szakasz címét, táblázatszámot, oldalszámot, vagy a segítségtéma címét)!

# <span id="page-10-0"></span>**Fejezet 1. Mi a DB2 Life Sciences Data Connect?**

Ez a fejezet bemutatja a DB2 Life Sciences Data Connect terméket, az IBM Life Sciences DiscoveryLink ajánlatot és a biológiai adatok lekérdezési rendszerének telepítéséhez szükséges főbb lépéseket.

### **DB2 Life Sciences Data Connect**

Az IBM DB2 Life Sciences Data Connect lehetővé teszi, hogy egy DB2 befogadott rendszer elosztott forrásokból származó genetikai, kémiai, biológiai és egyéb kutatási adatokat integráljon. A DB2 befogadott rendszer egy olyan elosztott számítástechnikai rendszer, amely a DB2 Universal Database (UDB) kiszolgálóból és számos olyan adatforrásból épül fel, amelyekből a DB2 UDB-kiszolgáló adatokat képes beolvasni.

A befogadott rendszer segítségével a felhasználó, illetve egy adott alkalmazás SQL-utasítások használatával képes lekérdezést, adatbetöltést és adategyesítést végrehajtani olyan adatokkal, amelyek több különböző típusú adatforrásból származnak, mint például az IBM, Oracle, Sybase és Microsoft relációs adatbázisai, valamint az olyan nem-relációs adatforrások, mint táblázat-struktúrával rendelkező fájlok. Ábra: 1 bemutatja a befogadott rendszert, amely a DB2 Life Sciences Data Connect segítségével éri el a kutatási adatok számos különböző forrását.

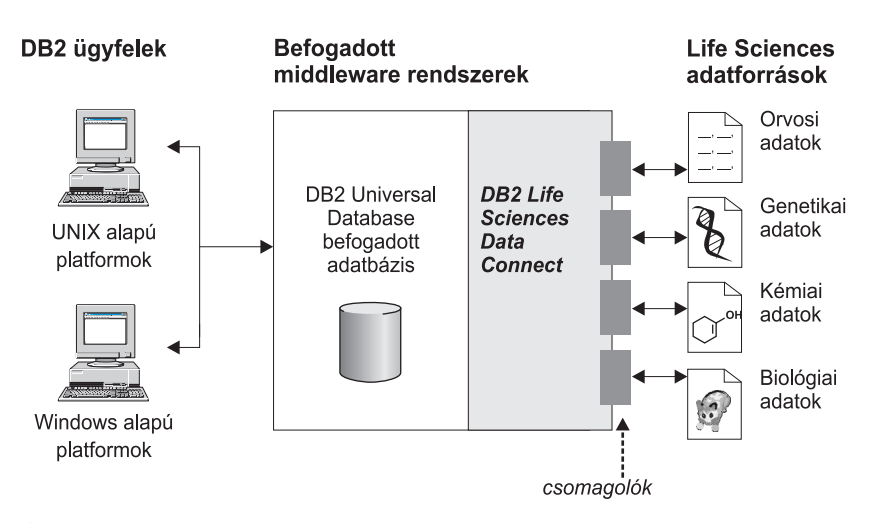

*Ábra: 1. Biológiai adatok elérése a DB2 Life Sciences Data Connect segítségével*

<span id="page-11-0"></span>Egy DB2 befogadott rendszer a következőkből áll: ügyfelek, egy adatbázis, amelyhez az ügyfelek lekérdezéseket nyújtanak be (ezt hívják befogadott adatbázisnak), egy kezelőfelület, amelyen keresztül a befogadott adatbázis az adatforrásokkal kommunikál, valamint maguk az adatforrások.

Azt a mechanizmust, amelyen keresztül a befogadott kiszolgáló az adatforrásokkal kommunikál, *csomagolónak* nevezzük. Egy csomagoló megvalósításához a kiszolgáló olyan rutinokat használ, amelyek a *csomagoló modul* nevű könyvtárban találhatók. Ezek a rutinok teszik lehetővé, hogy a kiszolgáló elvégezhesse az olyan műveleteket, mint az adatforrásokhoz történő csatlakozás és az ezekből történő iteratív adatbetöltés.

A befogadott rendszer felállása után az adatforrások információi úgy érhetők el, mintha egyetlen nagyméretű adatbázist alkotnának. A felhasználók és az alkalmazások a befogadott adatbázishoz fordulnak a lekérdezéseikkel, amely a különböző adatforrásokból betölti a szükséges információt. Az alkalmazások ugyanúgy működnek a befogadott adatbázissal, mint bármely más DB2-adatbázissal.

A befogadott rendszerrel kapcsolatos további információ a következő helyen található: *DB2 SQL Reference*.

### **IBM Life Sciences DiscoveryLink**

A DiscoveryLink ajánlat egy olyan köztes szoftver- és szolgáltatás-csomagot takar, amely kifejezetten a biológiai kutatás és fejlesztés igényeihez van szabva és adatforrások széles skáláját integrálja.

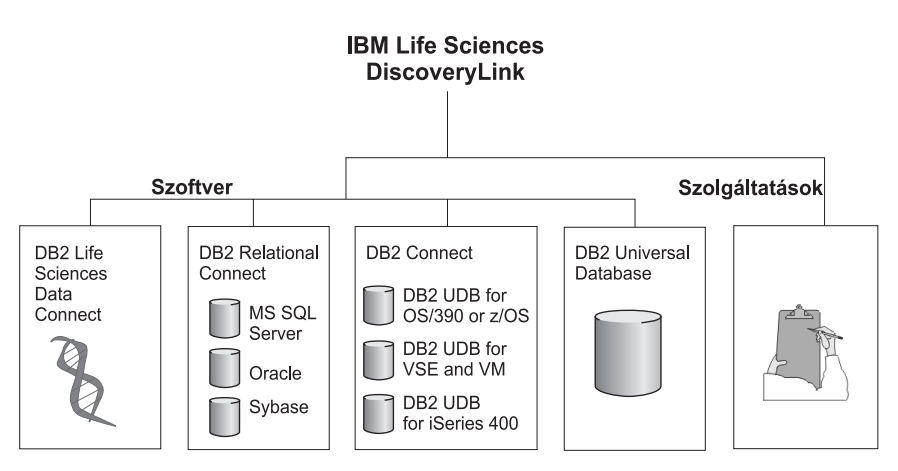

*Ábra: 2. IBM Life Sciences DiscoveryLink*

A DiscoveryLink segítségével például egyetlen SQL utasítás kiadásával lehet integrálni egy Svájcban lévő Oracle adatbázisból származó fehérje-szekvencia adatait, egy japán Sybase-adatbázisban található kémiai struktúra-adatokat és a helyszínen, a saját

<span id="page-12-0"></span>hálózaton táblaszerkezetű szövegfájlokban található spektroszkóp-adatokat. Az adatok úgy jelennek meg, mintha egyetlen virtuális adatbázisban helyezkednének el.

A szoftverkomponensek a következőket ölelik fel:

#### **DB2 Life Sciences Data Connect**

Ez teszi lehetővé a biológiai adatok elérését.

#### **DB2 Relational Connect**

Ez teszi lehetővé az Oracle, Sybase és Microsoft relációs adatbázisok elérését. A DB2 Relational Connect-tel kapcsolatos további információk a következő helyen találhatók: *DB2 Universal Database Release Notes Version 7.2/Version 7.1 FixPak 3*.

#### **DB2 Connect**

Ez teszi lehetővé a gazdarendszereken található DB2 adatbázis-kiszolgálók elérését. A DB2 Connect-tel kapcsolatos további információkakövetkező helyen találhatók: *DB2 Connect User's Guide*.

#### **DB2 Universal Database**

Ez teszi lehetővé a lekérdezések optimalizálását ésakülönböző adatforrásokból származó eredmények integrációját. A DB2 Universal Database-szel kapcsolatos további információ a következő helyen található: *DB2 Adminisztrációs kézikönyv*.

Amennyiben további információra van szüksége a DiscoveryLink szoftverrel és szolgáltatásokkal kapcsolatosan, e-mail-ben forduljon a következő címhez: ls@us.ibm.com.

#### **Biológiai adatok lekérdezése**

A biológiai tudományos adatforrásokban található adatok lekérdezéséhez és betöltéséhez először telepíteni kell a DB2 Life Sciences Data Connect-t.

A DB2 Life Sciences Data Connect telepítése után konfigurálja a csomagolót az adott adatforráshoz! Ezt az eljárást nevezik a csomagoló regisztrálásának.

A DB2 Life Sciences Data Connect által támogatott adatforrásatáblaszerkezetű fájlok AIX alatt.

# <span id="page-14-0"></span>**Fejezet 2. A DB2 Life Sciences Data Connect telepítése**

Ez a fejezet leírja a biológiai tudományos adatok AIX-on történő lekérdezésére és beolvasására használható DB2 Life Sciences Data Connect telepítését.

A telepítés után az adatforráshoz feltétlenül regisztrálni kell egy csomagolót. A biológiai csomagolók regisztrálásával kapcsolatos információk a következő helyen találhatók: "Fejezet 3. Táblaszerkezetű [fájlok használata adatforrásként" oldalszám: 7](#page-16-0).

A DB2 Life Sciences Data Connect AIX befogadott kiszolgálóra történő telepítését megelőzően:

- Ellenőrizze, hogy a befogadott kiszolgálón a következő termékek egyike telepítve van-e:
	- DB2 Universal Database Enterprise Edition
	- DB2 Universal Database Enterprise Extended Edition
- v Győződjön meg arról, hogy az adatbázisban a befogadott adatbázisrendszer támogatása be van-e kapcsolva! Ennek ellenőrzésére a következő parancsot futtassa a DB2 parancsfeldolgozójából:

#### GET DATABASE MANAGER CONFIGURATION

Ez a parancs kiírja az összes adatbázis-paramétert, aktuális értékével együtt. Ellenőrizze, hogy a FEDERATED paraméter YES értéket tartalmaz-e!

Amennyiben a FEDERATED paraméter NO-ra van állítva, a következő parancsot futtassa a DB2 parancsfeldolgozójából:

UPDATE DATABASE MANAGER CONFIGURATION USING FEDERATED YES

### **A DB2 Life Sciences Data Connect telepítése AIX kiszolgálóra a következőképpen történik:**

- 1. Jelentkezzen be root jogosultsággal rendelkező felhasználóként!
- 2. Helyezze be és csatolja fel a DB2 Life Sciences Data Connect CD-ROM-ot! A CD-ROM felcsatolásával kapcsolatos segítséget a *DB2 for UNIX Repülőrajt* kézikönyvben találhat.
- 3. Lépjen be abba az alkönyvtárba, ahová a CD-ROM fel van csatolva, a következő paranccsal: *cd /cdrom*, ahol *cdrom* a termék CD-ROM-jának felcsatolási pontja!
- 4. Írja be a következő parancsot:

./db2setup

Megjelenik a DB2 Telepítő Segédprogram ablaka.

- 5. A szóközbillentyű megnyomásával válassza ki a biológiai adatforrások elosztott hozzáférését! A kiválasztás hatására egy csillag jelenik meg az adott paraméter mellett.
- 6. Válassza az **OK**-t, és nyomja meg az Enter billentyűt! Megjelenik a DB2 Szolgáltatások ablak.
- 7. A DB2 Szolgáltatások ablakban választhatja meglévő DB2 példány beállítását a DB2 Life Sciences Data Connect használatához, illetve létre is hozhat egy DB2 példányt. A db2setup telepítési segédlete ad útmutatást a példány létrehozásához, telepítéséhez és a még hátralévő telepítési lépésekhez.

Ha a telepítés kész, a DB2 Life Sciences Data Connect telepített példánya az /usr/lpp/db2\_07\_01 alkönyvtárban található meg.

# <span id="page-16-0"></span>**Fejezet 3. Táblaszerkezetű fájlok használata adatforrásként**

Ez a fejezet a következőket írja le:

- Táblaszerkezetű fájlok
- v Hogyan kell csomagolót regisztrálni a táblaszerkezetű fájlokhoz
- v Csomagoló- és fájlkorlátozások és szempontok
- v Az alkalmazott fájl-hozzáférés-vezérlési modell
- Optimalizációs tippek
- v A táblaszerkezetű fájlokkal történő munka során esetleg előfordulható hibaüzenetek

#### **Mik a táblaszerkezetű fájlok?**

A táblaszerkezetű fájl szabályos felépítésű és rekord-sorozatokból áll, ahol minden rekord ugyanannyi mezőt tartalmaz, tetszőleges elválasztójellel elválasztva. Null értéket az jelent, ha két határolójel kerül egymás mellé.

A következő példa a DRUGDATA1.TXT nevű fájl tartalmát mutatja be. Három rekordot tartalmaz, mindegyikben három mező található, vesszővel elválasztva:

234,DrugnameA,Manufacturer1 332,DrugnameB,Manufacturer2 333,DrugnameC,Manufacturer2

Az első mező a gyógyszer egyedi azonosítószáma. A második mező a gyógyszer neve. A harmadik mező a gyógyszert gyártó cég neve.

#### **A táblaszerkezetű fájlok típusai**

A Táblaszerkezetű fájlok lehetnek rendezettek, vagy nem rendezettek.

#### **Sorbarendezett fájlok**

A DRUGDATA1.TXT rendezett rekordokat tartalmaz. Az első mező, a gyógyszer egyedi azonosítószáma alapján van sorba rendezve. Ez a mező az elsődleges kulcs, mivel ez minden egyes gyógyszerre nézve egyedi azonosítást jelent. A rendezett fájlokban a sorrend növekvő kell, hogy legyen.

234,DrugnameA,Manufacturer1 332,DrugnameB,Manufacturer2 333,DrugnameC,Manufacturer2

#### **Nem rendezett fájlok**

A DRUGDATA2.TXT fájl nem rendezett rekordokat tartalmaz. Nincs semmilyen rendező elve a rekordok fájlon belüli sorrendjének.

<span id="page-17-0"></span>332,DrugnameB,Manufacturer2 234,DrugnameA,Manufacturer1 333,DrugnameC,Manufacturer2

A csomagoló sorbarendezett adatfájlokban sokkal hatékonyabban képes keresni, mint nem rendezett fájlokban.

## **Hogyan működik együtt a DB2 Life Sciences Data Connect a táblaszerkezetű fájlokkal**

A csomagolónak nevezett modul segítségével a DB2 Life Sciences Data Connect képes olyan SQL utasításokat végrehajtani, amelyek ugyanúgy kérdezik le a táblaszerkezetű fájlban található adatokat, mintha azok egy szokványos relációs táblázatban vagy nézetben lennének megtalálhatók. Ezáltal lehetővé válik egy adott táblaszerkezetű fájl adatainak összekapcsolása relációs adatokkal, vagy más táblaszerkezetű fájlok adataival.

Tegyük fel például, hogy a táblaszerkezetű fájl DRUGDATA1.TXT egy laboratóriumban levő számítógépen található. Ezen adatbázis lekérdezése és összevetése más adatforrásokból származó táblázatokkal fáradtságos és lélekölő munka lehet.

Miután viszont a DRUGDATA1.TXT regisztrálásra kerül a DB2 Life Sciences Data Connecttel, a fájl úgy viselkedik, mintha egy relációs adatforrás része lenne. Ezt követően a táblázat más relációs és nem relációs adatbázisokkal együtt kérdezhető le és az adatok együttesen elemezhetők.

Például futtatható a következő lekérdezés: SELECT \* FROM DRUGDATA1 ORDER BY DCODE

Ez a lekérdezés a következő eredményeket adja:

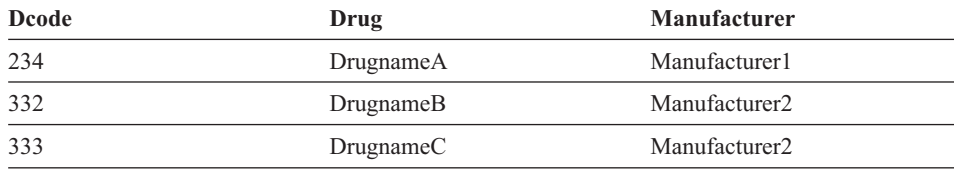

### **Táblaszerkezetű fájlok hozzáadása a befogadott rendszerhez**

Ahhoz, hogy egy táblaszerkezetű fájl adatforrása hozzáadható legyen egy befogadott kiszolgálóhoz, a következőket kell végrehajtani:

- 1. Regisztrálja a csomagolót a CREATE WRAPPER paranccsal!
- 2. Opcionális: Állítsa be a DB2\_DJ\_COMM környezeti változót, ezáltal növelve a lekérdezés teljesítményét!
- 3. Regisztrálja a kiszolgálót a CREATE SERVER paranccsal!
- 4. Regisztrálja a beceneveket a CREATE NICKNAME paranccsal valamennyi táblaszerkezetű fájlhoz!

Az alábbiakban sor kerül mindezen lépések részletes kifejtésére. A parancsok a DB2 parancsfeldolgozójából futtathatók.

### <span id="page-18-0"></span>**1. lépés: A csomagoló regisztrálása**

A CREATE WRAPPER utasítás segítségével adja meg azt a csomagolót, amelyet a táblaszerkezetű fájlok elérésére használni kíván. A csomagolók olyan mechanizmusok, amelyeket a befogadott kiszolgáló használ arra, hogy adatforrásokkal kommunikáljon, illetve azokról adatbetöltést végezzen. Futtassa például a következő parancsot, amely egy laboratory\_flat\_files nevű csomagoló regisztrálását végzi el. A fájl a liblsfile.a könyvtárral van társítva.

CREATE WRAPPER laboratory flat files LIBRARY 'liblsfile.a'

Ebben a példában a laboratory\_flat\_files név jelöli a csomagolót. Ennek a névnek egyedinek kell lennie azon az adatbázison belül, ahol a regisztrálás történik.

A példában a táblaszerkezetű fájl csomagoló kötelezően megadandó könyvtárneve liblsfile.a volt. A könyvtárnév alapértelmezésben liblsfile.a-ként kerül telepítésre, de a telepítés során egyedi név is megadható. A helyes nevet egyeztesse a rendszeradminiszrátorral!

A CREATE WRAPPER utasítással kapcsolatosan további információt a következő helyen találhat: *DB2 SQL Reference*.

# **2. lépés: (opcionális) A DB2\_DJ\_COMM környezeti változó beállítása**

A teljesítmény javítása érdekében táblaszerkezetű fájlok elérése esetén állítsa be a DB2\_DJ\_COMM környezeti változót! Ez a változó határozza meg, hogy a befogadott kiszolgáló betölti-e a csomagolót inicializáláskor. Állítsa be a DB2\_DJ\_COMM környezeti változót úgy, hogy az tartalmazza azt a csomagoló könyvtárt, amelyben a "1. lépés: A csomagoló regisztrálása" helyen megadott csomagoló található. Például: export DB2\_DJ\_COMM='liblsfile.a'

Ellenőrizze, hogy az egyenlőségjel (=) egyik oldalán se legyen szóköz!

A DB2\_DJ\_COMM környezeti változóval kapcsolatos további információkakövetkező helyen találhatók: *DB2 Adminisztrációs kézikönyv*.

# **3. lépés: A kiszolgáló regisztrálása**

A CREATE SERVER utasítás segítségével adhatja meg azokat a kiszolgálókat, amelyek hozzáférnek a táblaszerkezetű fájlokhoz. A kiszolgáló konfigurálható úgy is, hogy rendezett táblaszerkezetű fájlokat érjen el és úgy is hogy nem rendezetteket, de egyetlen kiszolgáló nem használható mindkét típus elérésére. Azonban annak nincs akadálya, hogy egy külön kiszolgálót definiáljon a rendezett táblaszerkezetű fájlok elérésére, egy másik kiszolgálót pedig a nem rendezett táblaszerkezetű fájlok elérésére. Például:

```
CREATE SERVER
biochem lab TYPE SORTED VERSION 1.0 WRAPPER laboratory flat files
OPTIONS (NODE 'biochem_node1')
```
<span id="page-19-0"></span>Ebben a példában a biochem\_lab a táblaszerkezetű fájl kiszolgálójához rendelt név. A névnek egyedinek kell lennie arra az adatbázisra vonatkozóan, ahol a regisztrálás történik.

A TYPE kulcsszó megadása kötelező. Ez határozza meg, hogy a kiszolgáló milyen keresési algoritmust használjon. A választható típusok SORTED és UNSORTED az adatforrástól függően. A rendezett és nem rendezett fájltípusokkal kapcsolatosan a következő helyen találhat további információt: ["A táblaszerkezetű](#page-16-0) fájlok típusai" [oldalszám: 7.](#page-16-0)

A VERSION megadása kötelező. A verziószámnak 1.0-nak kell lennie.

A csomagoló neve ebben a példában laboratory\_flat\_files. Ez a CREATE WRAPPER utasításban előzetesen megadott név.

A NODE paraméter megadása kötelező. Ez a helyi csomóponthoz rendelt név. Ez a név tetszés szerint bármilyen karakterláncot tartalmazhat.

A CREATE SERVER utasítással kapcsolatosan további információtakövetkező helyen találhat: *DB2 SQL Reference*.

### **4. lépés: Becenevek regisztrálása**

A CREATE NICKNAME utasítással regisztrálhat becenevet minden egyes táblaszerkezetű fájlhoz, amelyet el kíván érni bármely olyan kiszolgálóról, amelyet a ["3.](#page-18-0) lépés: A kiszolgáló [regisztrálása" oldalszám: 9](#page-18-0) alatt regisztrált. A hozzárendelt becenév segítségével lehet egy táblaszerkezetű fájlra hivatkozni egy lekérdezésben.

A CREATE NICKNAME utasítás szintaxisa a következő:

 $\rightarrow$  -CREATE NICKNAME-*becenév* - (-

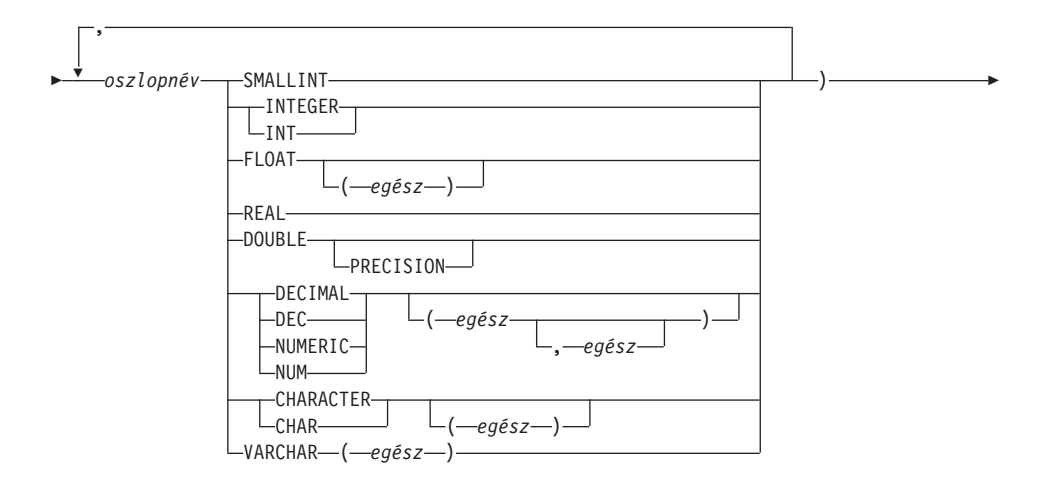

 $\blacktriangleright$ -FOR SERVER-*kiszolgálónév* -- OPTIONS- (-FILE\_PATH-'útvonal'

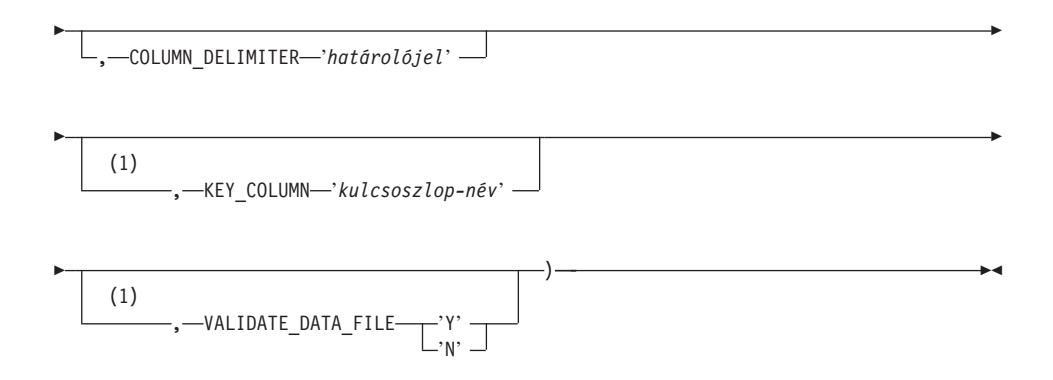

#### **Megjegyzések:**

**1** Opcionális lehetőség csak sorbarendezett fájloknál.

*becenév*

Egyedi becenév a táblaszerkezetű fájl eléréséhez. Különböznie kell az összes többi becenévtől, valamint tábla- és nézetnévtől az adott sémán belül, ahol a regisztrálása megtörtént.

*oszlopnév*

Egyedi név, amely a táblaszerkezetű fájl egyes mezőihez tartozik. Minden oszlopnév után adja meg az adattípust! Csak a CHAR, VARCHAR, SMALLINT, INTEGER, FLOAT, DOUBLE, REAL és DECIMAL típusok támogatottak.

#### **SMALLINT**

Kis egész számok.

#### **INTEGER vagy INT**

Nagy egész számok.

#### **FLOAT(***egész szám***)**

Egyszeres vagy kétszeres pontosságú lebegőpontos szám, a megadott *egész szám* értékétől függően. Az *egész szám* 1 és 53 közötti értékű lehet. Az 1 és 24 közötti számok jelzik az egyszeres pontosságot, a 25 és 53 közöttiek pedig a kétszeres pontosságot.

**REAL** Egyszeres pontosságú lebegőpontos szám.

#### **DOUBLE vagy DOUBLE PRECISION**

Kétszeres pontosságú lebegőpontos szám.

#### **FLOAT**

Kétszeres pontosságú lebegőpontos szám.

**DECIMAL(***pontosság-egész, skála-egész***) vagy DEC(***pontosság-egész, skála-egész***)** Tizedes tört.

> Az első egész szám a szám pontosságát adja meg; vagyis a számjegyek összesített számát. Ez 1 és 31 közötti érték lehet.

A második egész szám a szám nagyságrendjét adja meg; vagyis a tizedesjeltől jobbra eső számjegyek számát. Ez az érték 0-tól a szám pontosságának értékéig terjedhet.

Amennyiben nincs megadva a pontosság és a skála, alapértelmezésben 5,0 kerül alkalmazásra.

A **NUMERIC**, illetve a **NUM** szavak a **DECIMAL** , illetve a **DEC** szinonimái.

#### **CHARACTER(***egész szám***) vagy CHAR(***egész szám***), illetve CHARACTER vagy**

**CHAR** Rögzített hosszúságú karakterláncot jelent, amelynek hossza 1 és 254 közötti *egész szám* lehet. Ha a hosszspecifikáció elmarad, 1 karakteres lesz a feltételezett hosszúság.

#### **VARCHAR(***egész szám***)**

Változó hosszúságú karakterlánc, amelynek maximális hossza 1 és 32672 közötti *egész szám*.

#### *kiszolgálónév*

Azonosítja azt a kiszolgálót, amelyre ["3. lépés: A kiszolgáló](#page-18-0) regisztrálása" [oldalszám: 9](#page-18-0) utasítással a regisztráció megtörtént, és amelyet a táblaszerkezetű fájl elérésére kíván használni. Amennyiben a fájl rendezett, a kiszolgáló típusaként SORTED-et kell megadni; egyébként pedig UNSORTED típusú kiszolgálóról van szó.

#### *'elérési útvonal'*

Az elérni kívánt táblaszerkezetű fájl teljes elérési útvonala. Az adatfájlnak szabványos fájlnak vagy szimbolikus csatolásnak kell lennie, nem lehet cső (pipe), vagy egyéb nem szabványos fájltípus. Az adatfájlokhoz a DB2 példánytulajdonosnak rendelkeznie kell olvasási joggal. A példánytulajdonosokkal kapcsolatosan további információt a következő helyen találhat: *DB2 Adminisztrációs kézikönyv*.

#### *'határolójel'*

A határolójel szolgálatáblaszerkezetű fájl oszlopainak elválasztására. Amennyiben nincs oszlophatároló megadva, az alapértelmezett oszlophatároló a vessző. Az oszlophatároló nem képviselhet érvényes adatot az oszlopra vonatkozólag. A vessző, mint oszlophatároló jel nem használható például abban az esetben, ha az oszlopok tartalmában előfordulnak beágyazott vesszők.

#### *'kulcsoszlop-név'*

A fájl azon oszlopának neve, amely a fájl adatai sorbarendezésének kulcsául szolgál. Ezt a paramétert csak rendezett fájlok esetében használja! A paraméter nem kis/nagybetű-érzékeny.

Csak az egyoszlopos kulcsok támogatottak. A paraméter értékének az oszlop CREATE NICKNAME utasításban megadott nevének kell lennie. Az oszlopnak növekvő sorrendbe rendezettnek kell lennie. Amennyiben a paraméter értéke nincs megadva a rendezett kiszolgálóra vonatkozóan, alapértelmezésben a becenéven hivatkozott fájl első oszlopát fogja kulcsoszlopnak tekinteni.

#### **VALIDATE\_DATA\_FILE**

Rendezett fájlok esetében ez a paraméter adja meg, hogy a csomagoló ellenőrzi-e, hogy a kulcsoszlop növekvő sorrendben van-e sorba rendezve. Ennél a paraméternél egyedül a 'Y' vagy a 'N' az érvényes érték. Az ellenőrzés egyszer történik meg, a regisztráláskor. Amennyiben ez a paraméter nincs megadva, nem történik ellenőrzés.

A következő példa bemutatja a CREATE NICKNAME utasítás alkalmazását a ["Mik a](#page-16-0) táblaszerkezetű [fájlok?" oldalszám: 7](#page-16-0) alatt leírt DRUGDATA1.TXT táblaszerkezetű fájl esetében:

CREATE NICKNAME DRUGDATA1(Dcode Integer, Drug CHAR(20), Manufacturer CHAR(20)) FOR SERVER biochem lab OPTIONS(FILE PATH '/usr/pat/DRUGDATA1.TXT', COLUMN DELIMITER  $\overline{y}$ , KEY COLUMN 'Dcode', VALIDATE DATA FILE 'Y')

A CREATE NICKNAME utasítással kapcsolatosan további információtakövetkező helyen találhat: *DB2 SQL Reference*. A becenevekkel kapcsolatosan további információt a következő helyen találhat: *DB2 Adminisztrációs kézikönyv*.

### <span id="page-23-0"></span>**Csomagolóval kapcsolatos korlátozások és szempontok**

- v Táblaszerkezetű fájlok részére csomagolók csak AIX-on állnak rendelkezésre.
- v Átmenő szekciók nem engedélyezettek a csomagolóval.
- v Többoszlopos kulcsok nem engedélyezettek.
- v A sorbarendezett fájloknak növekvő sorrendben kell lenniük. A csökkenő sorrend nem támogatott.
- v A csomagoló nem kényszeríti ki a NOT NULL korlátozást, de a DB2 igen. Ha egy létrehozott becenévhez NOT NULL korlátozás kapcsolódik, majd egy null értéket tartalmazó sor kerül kiválasztásra, a DB2 egy SQL0407N hibaüzenet ad, melyben leírja, hogy egy NOT NULL oszlophoz nem lehet NULL értéket rendelni. Ez alól a szabály alól kivételt képeznek a rendezett kiszolgálók. A rendezett kiszolgálókhoz definiált becenév-kulcsoszlopok nem lehetnek NULL-ok. Ha rendezett kiszolgálót használó becenév esetében NULL kulcsoszlop fordul elő, SQL1822N hibajelzés kerül kiadásra, amely azt állítja, hogy a kulcsoszlop hiányzik.

### **Fájlkorlátozások és szempontok**

- v A fájlok korlátozva vannak soronként egy rekordra.
- v Valamennyi rekordnak azonos számú határolt oszloppal kell rendelkeznie.
- Valamennyi rekordot egy soremelés karakternek kell lezárnia.
- v Az oszlophatárolónak a teljes fájlban következetesnek kell lennie.
- v Null értéket két egymásmelletti határolójel képvisel.
- v A radix karaktert az LC\_NUMERIC RADIXCHAR National Language Support kategória RADIXCHAR eleme határozza meg.
- v A rendezett adatforrásoknak növekvő sorrendbe rendezettnek kell lenniük, az LC\_COLLATE National Language Support kategóriában megadott területi beállításoknak megfelelő sorbarendezési elvek szerint.
- v Az adatbázis kódlapjának meg kell felelnie a fájl karakterkészletének; ha ez nem így van, az váratlan eredményekhez vezethet.
- v A több-bájtos karaktereket tartalmazó fájlok nem támogatottak.
- v Amennyiben egy nem numerikus mező túl hosszú a megadott oszloptípusához képest, a felesleg csonkolásra kerül.
- v Ha a fájl egy decimális mezője több számjegyet tartalmaz a tizedes-karakter után, mint amennyi az oszloptípus méretezése szerint ehhez a mezőhöz tartozik, a felesleges adatrész csonkolásra kerül.

### <span id="page-24-0"></span>**Fájl-hozzáférésvezérlési modell**

Az adatbázis-kezelő rendszer a táblaszerkezetű fájlokat a DB2 példánytulajdonos jogosultságával fogja elérni. A csomagoló csak azokat a fájlokat tudja elérni, amelyekhez ezzel a felhasználói (vagy csoport-) azonosítóval olvasási joga van. Az alkalmazás jogosultságazonosítója (az az azonosító, amely létrehozza a befogadott adatbázis csatlakozását) ebben nem játszik szerepet.

# **Optimalizációs tippek és szempontok**

- v A rendszer sorbarendezett adatfájlokban sokkal hatékonyabban tud keresni, mint rendezetlenekben.
- v Sorbarendezett fájloknál a teljesítmény tovább javítható azzal, ha a kulcsoszlopra ad meg egy értéket, vagy egy tartományt.
- v A táblaszerkezetű fájlok becenév-statisztikái manuálisan frissítendők, a SYSTAT nézetek frissítésével. A SYSTAT nézetek frissítésével kapcsolatos további információ a következő helyen található: *DB2 Adminisztrációs kézikönyv*.

## **Üzenetek**

Ez a fejezet felsorolja és leírja azon üzeneteket, amellyel a táblaszerkezetű fájlok csomagolóinak használata közben találkozhat. Az üzenetekkel kapcsolatos további információkat a következő helyen találhatja meg: *DB2 üzenetek leírása*.

| Hibakód         | Uzenet                                                                                                    | Magyarázat                                                                                                    |
|-----------------|----------------------------------------------------------------------------------------------------|----------------------------------------------------------------------------------------------------|
| SQL0405N        | " <oszlopnév vagy<br="">predikátumérték&gt;" numerikus<br/>literál érvénytelen, mivel értéke<br/>tartományon kívüli.</oszlopnév>                                        | Egy adatfájl egyik oszlopának, vagy egy<br>SQL-utasítás egyik predikátumának értéke kívül<br>esik az adott adattípus lehetséges tartományán.<br>Javítsa ki az adatfájlt, vagy definiálja át az<br>oszlopot egy megfelelőbb típusúra! |
| <b>SQL0408N</b> | Egy érték nem kompatibilis a<br>hozzárendelt cél adattípusával.<br>A cél neve: " <oszlopnév>".</oszlopnév>                                                              | Az adatfájl egy oszlopa olyan karaktereket<br>tartalmaz, amelyek az adott adattípusban<br>érvénytelenek. Javítsa ki az adatfájlt, vagy<br>definiálja át az oszlopot egy megfelelőbb<br>típusúra!                                     |
| <b>SQL0901N</b> | Az SQL utasítás egy nem<br>súlyos rendszerhiba miatt<br>meghiúsult. Az ezt követő<br>SQL-utasítások<br>feldolgozhatóak. (Ok:<br>"Adatforrás elérési útvonala<br>NULL".) | Lépjen kapcsolatba az IBM<br>szoftvertámogatással!                                                                                                    |

*Táblázat: 1. Táblaszerkezetű fájlok csomagolója által kiadott üzenetek*

| Hibakód         | <b>Uzenet</b>                                                                                                    | Magyarázat                                         |
|-----------------|----------------------------------------------------------------------------------------------------|----------------------------------------------------|
| SQL0901N        | Az SQL utasítás egy nem<br>súlyos rendszerhiba miatt<br>meghiúsult. Az ezt követő<br>SQL-utasítások<br>feldolgozhatóak. (Ok:<br>"Kulcsoszlop-betöltési hiba".)                                                                                      | Lépjen kapcsolatba az IBM<br>szoftvertámogatással! |
| <b>SQL0901N</b> | Az SQL utasítás egy nem<br>súlyos rendszerhiba miatt<br>meghiúsult. Az ezt követő<br>SQL-utasítások<br>feldolgozhatóak. (Ok: "STAT<br>művelet sikertelen egy<br>adatforráson. ERRNO =<br><hibaszám>".)</hibaszám>                                   | Lépjen kapcsolatba az IBM<br>szoftvertámogatással! |
| <b>SQL0901N</b> | Az SQL utasítás egy nem<br>súlyos rendszerhiba miatt<br>meghiúsult. Az ezt követő<br>SQL-utasítások<br>feldolgozhatóak. (Ok:<br>"Oszlopinformáció nem<br>található".)                                                                               | Lépjen kapcsolatba az IBM<br>szoftvertámogatással! |
| <b>SQL0901N</b> | Az SQL utasítás egy nem<br>súlyos rendszerhiba miatt<br>meghiúsult. Az ezt követő<br>SQL-utasítások<br>feldolgozhatóak. (Ok: "A<br>kiszolgáló szintaxiselemzője<br>sikertelen, $RC =$<br><elemző_visszatérési_kódja>".)</elemző_visszatérési_kódja> | Lépjen kapcsolatba az IBM<br>szoftvertámogatással! |
| <b>SQL0901N</b> | Az SQL utasítás egy nem<br>súlyos rendszerhiba miatt<br>meghiúsult. Az ezt követő<br>SQL-utasítások<br>feldolgozhatóak. (Ok: "Nem<br>támogatott műveleti jel".)                                                                                     | Lépjen kapcsolatba az IBM<br>szoftvertámogatással! |
| <b>SQL0901N</b> | Az SQL utasítás egy nem<br>súlyos rendszerhiba miatt<br>meghiúsult. Az ezt követő<br>SQL-utasítások<br>feldolgozhatóak. (Ok: "Az<br>összerendelési változó nem<br>azonosítható".)                                                                   | Lépjen kapcsolatba az IBM<br>szoftvertámogatással! |

*Táblázat: 1. Táblaszerkezetű fájlok csomagolója által kiadott üzenetek (Folytatás)*

| Hibakód         | <b>Uzenet</b>                                                                                                    | Magyarázat                                                                                                    |
|-----------------|----------------------------------------------------------------------------------------------------|----------------------------------------------------------------------------------------------------|
| <b>SQL0901N</b> | Az SQL utasítás egy nem<br>súlyos rendszerhiba miatt<br>meghiúsult. Az ezt követő<br>SQL-utasítások<br>feldolgozhatóak. (Ok: "Nem<br>sikerült azonosítani a<br>lekérdezés összetevőit".)          | Lépjen kapcsolatba az IBM<br>szoftvertámogatással!                                                                                                    |
| SQL0901N        | Az SQL utasítás egy nem<br>súlyos rendszerhiba miatt<br>meghiúsult. Az ezt követő<br>utasítások feldolgozhatóak.<br>(Ok: "Az értékek konvertálása<br>során sikertelen adatelérés".)               | Lépjen kapcsolatba az IBM<br>szoftvertámogatással!                                                                                                    |
| <b>SQL1816N</b> | " <csomagolónév>" nevű<br/>csomagoló nem használható<br/>olyan adatforrás-típus<br/>("<típus>" "") elérésére,<br/>amelyet befogadott<br/>adatbázisként definiálni próbált.</típus></csomagolónév> | A kiszolgáló típusa érvénytelen volt. Kizárólag a<br>következő kiszolgáló-típusok megengedettek:<br>SORTED vagy UNSORTED. Változtassa meg<br>az SQL-utasítást, majd futtassa újra!                                                |
| <b>SQL1822N</b> | Váratlan hibakód "ERRNO =<br><hibaszám>" érkezett<br/>"<kiszolgálónév>"<br/>adatforrástól. A társított szöveg<br/>és jelsor: "Fájl olvasása<br/>sikertelen".</kiszolgálónév></hibaszám>           | Ellenőrizze a hibaszám értékét! Győződjön meg<br>arról, hogy a fájlt tudja-e olvasni a DB2<br>példánytulajdonos! Ezek után futtassa újra az<br>SQL parancsot!                                                                     |
| SQL1822N        | Váratlan "Data Error" hibakód<br>érkezett " <kiszolgálónév>"<br/>adatforrástól. A társított szöveg<br/>és jelsor: "Az adatforrás nem<br/>szabványos fájl".</kiszolgálónév>                        | Az adatforrásfájl alkönyvtár, socket, vagy FIFO.<br>Csak szabványos fájlok érhetők el<br>adatforrásként. Változtassa meg a FILE_PATH<br>beállítást úgy, hogy egy érvényes fájlra<br>mutasson, majd adja ki újra az SQL-parancsot! |
| SQL1822N        | Váratlan hibakód "ERRNO =<br><hibaszám>" érkezett<br/>"<kiszolgálónév>"<br/>adatforrástól. A társított szöveg<br/>és jelsor: "Fájlmegnyitási hiba".</kiszolgálónév></hibaszám>                    | A csomagoló nem tudta megnyitni a fájlt. A hiba<br>okának megállapítása céljából ellenőrizze a<br>hibakódot! Hárítsa el az adatforrásnál jelentkező<br>problémát és adja ki újra az SQL-parancsot!                                |
| SQL1822N        | Váratlan "Data Error" hibakód<br>érkezett " <kiszolgálónév>"<br/>adatforrástól. A társított szöveg<br/>és jelsor: "Kulcsoszlop<br/>hiányzik".</kiszolgálónév>                                     | Az adatforrásból beolvasott egyik rekordból<br>hiányzik a kulcsmező. A kulcsoszlop nem lehet<br>null. Javítsa ki az adatokat, vagy regisztrálja a<br>fájlt unsorted kiszolgálóval!                                                |

*Táblázat: 1. Táblaszerkezetű fájlok csomagolója által kiadott üzenetek (Folytatás)*

| Hibakód         | Üzenet                                                                                                    | Magyarázat                                                                                                    |
|-----------------|----------------------------------------------------------------------------------------------------|----------------------------------------------------------------------------------------------------|
| SQL1822N        | Váratlan "Data Error" hibakód<br>érkezett " <kiszolgálónév>"<br/>adatforrástól. A társított szöveg<br/>és jelsor: "A fájl rendezetlen".</kiszolgálónév>                             | A fájl nem volt kulcsoszlop szerint rendezve.<br>Tegye a következők valamelyikét: változtassa<br>meg a KEY_COLUMN beállítást, hogy a<br>megfelelő oszlopra mutasson; rendezze újra az<br>adatfájlt; vagy pedig regisztrálja a becenevet<br>rendezetlen (unsorted) kiszolgálóval.                         |
| SQL1822N        | Váratlan "Data Error" hibakód<br>érkezett " <kiszolgálónév>"<br/>adatforrástól. A társított szöveg<br/>és jelsor: "A kulcs meghaladja<br/>a definiált méretét".</kiszolgálónév>     | Az adatforrásból beolvasott kulcsoszlop<br>nagyobb volt, mint ami a DB2<br>oszlopdefiníciójában meg van adva, és ez a<br>csomagoló keresőrutinjának helytelen<br>működését eredményezheti. Javítsa ki az<br>adatokat, vagy pedig javítsa ki a<br>becenév-definíciót és regisztrálja újra a<br>becenevet! |
| <b>SQL1822N</b> | Váratlan "Data Error" hibakód<br>érkezett " <kiszolgálónév>"<br/>adatforrástól. A társított szöveg<br/>és jelsor: "Adatfájl sorának<br/>hossza meghaladja a 32k-t".</kiszolgálónév> | Az adatfájl egyik sora meghaladta a csomagoló<br>által megengedett maximális sorhosszúságot. A<br>sor hossza nem lehet 32768-nál nagyobb.<br>Rövidítse le az adatfájl sorának hosszát!                                                                                                    |
| <b>SQL1823N</b> | Nincs adattípus-megfeleltetés<br>" <adattípus>" típusú adatra<br/>"<kiszolgálónév>"<br/>kiszolgálóról.</kiszolgálónév></adattípus>                                                  | Ez a becenév egy nem támogatott adattípussal<br>került definiálásra. Definiálja át a becenevet<br>csupán támogatott adattípusok használatával!                                                                                                    |
| <b>SQL1881N</b> | " <paraméternév>" érvénytelen<br/>"&lt;összetevő&gt;" paraméter<br/>"<objektumnév>" objektum<br/>számára.</objektumnév></paraméternév>                                              | A megadott érték az adott objektum számára<br>nem képez érvényes paramétert. Távolítsa el<br>vagy változtassa meg az érvénytelen paramétert,<br>majd adja ki újra az SQL utasítást!                                                                                                    |
| <b>SQL1882N</b> | Becenév, "Nickname"<br>megadásánál a<br>"COLUMN_DELIMITER"<br>(oszlophatároló) paraméter nem<br>lehet " <határoló>"<br/>"<becenév>" esetében.</becenév></határoló>                  | Az oszlophatároló hosszabb volt, mint egy<br>karakter. Definiálja át a paramétert<br>egykarakteresre! Ezután futtassa újra az SQL<br>utasítást!                                                                                                    |
| SQL1882N        | Becenév, "Nickname"<br>megadásánál a<br>"KEY_COLUMN"<br>(kulcsoszlop) értéke nem lehet<br>" <oszlopnév>" "<br/>becenév&gt;"<br/>esetében.</oszlopnév>                               | A kulcsoszlopként kiválasztott oszlop nincs<br>definiálva ehhez a becenévhez. Javítsa ki a<br>KEY_COLUMN értékét egy olyan oszlopra,<br>amely rendezve van ehhez a becenévhez, majd<br>adja ki újra az SQL-parancsot!                                                                                    |

*Táblázat: 1. Táblaszerkezetű fájlok csomagolója által kiadott üzenetek (Folytatás)*

| Hibakód          | Uzenet                                                                                                    | Magyarázat                                                                                                    |
|------------------|----------------------------------------------------------------------------------------------------|----------------------------------------------------------------------------------------------------|
| <b>SOL1882N</b>  | Becenév, "Nickname"<br>megadásánál a<br>"VALIDATE DATA FILE"<br>értéke nem lehet<br>" <paraméterérték>"<br/>"<br/> lecenév&gt;" esetében.</paraméterérték> | Az opcióérték érvénytelen volt. Az érvényes<br>értékek: "Y" vagy "N". Javítsa ki a beállítást és<br>regisztrálja újra a becenevet!       |
| <b>SOL1883N</b>  | $A(z)$ " <opciónév>" kötelező<br/>"&lt;összetevő&gt;" paraméter<br/>"<objektumnév>" objektum<br/>számára.</objektumnév></opciónév>                         | A csomagoló egy kötelező paramétere hiányzott<br>az SOL utasításból. Adja meg a kötelező<br>paramétert és adja ki újra az SOL-utasítást! |
| <b>SOL30090N</b> | Ervénytelen művelet ebben az<br>alkalmazásfuttatási<br>környezetben. Okkód = $"21"$ .                                                                      | Atmenő szekciót kísérelt meg. A táblaszerkezetű<br>fájl csomagolója nem támogatja az átmenő<br>szekciót.                                 |

*Táblázat: 1. Táblaszerkezetű fájlok csomagolója által kiadott üzenetek (Folytatás)*

# <span id="page-30-0"></span>**Figyelmeztetések**

Az IBM ezen dokumentumban felsorolt termékei és szolgáltatásai közül nem mindegyik érhető el minden országban. A Felhasználó országában rendelkezésre álló termékekről és szolgáltatásokról a helyi IBM-képviselet nyújt felvilágosítást. Az IBM-termékekre, -programokra vagy -szolgáltatásokra vonatkozó hivatkozások nem jelentik azt, hogy csak az említett termék, program vagy szolgáltatás használható. Bármely olyan funkcionálisan egyenértékű termék, program vagy szolgáltatás használható az ajánlott termék helyett, amely nem sérti az IBM valamely szellemi tulajdonjogát. A nem IBM-termék, -program vagy -szolgáltatás működésének értékelése és ellenőrzése azonban a Felhasználó felelőssége.

A jelen dokumentumban szerepelhetnek IBM-szabadalmak vagy szabadalmazás alatt álló alkalmazások. A jelen dokumentum átadása nem ad jogot ezen szabadalmak használatára. Az engedélyekkel kapcsolatban a következő címen érdeklődhet írásban:

IBM Director of Licensing IBM Corporation North Castle Drive Armonk, NY 10504-1785 U.S.A.

A kétbájtos karakterkészlettel (DBCS) kapcsolatos engedélyekről felvilágosítást a helyi IBM Szellemi Termékek osztályától (Intellectual Property Department) kaphat vagy írásban az alábbi címen:

IBM World Trade Asia Corporation Licensing 2-31 Roppongi 3-chome, Minato-ku Tokyo 106, Japan

**A következő bekezdés nem vonatkozik az Egyesült Királyságra, sem az olyan további országokra, ahol ilyen és hasonló kijelentések a helyi törvényekkel nem egyeztethetők össze:** AZ INTERNATIONAL BUSINESS MACHINES CORPORATION JELEN KIADVÁNYT ABBAN A FORMÁBAN NYÚJTJA, " AHOGY VAN", MINDENFAJTA KIFEJEZETT, ILLETVE BELEÉRTETT SZAVATOSSÁGI, ILLETVE EGYÉB RENDELKEZÉS NÉLKÜL, BELEÉRTVE, DE NEM ERRE KORLÁTOZVA AZ ÉRTÉKESÍTHETŐSÉGRE ÉS A MEGHATÁROZOTT CÉLRA VALÓ ALKALMASSÁGRA VONATKOZÓ BELEÉRTETT SZAVATOSSÁGI JOGOKAT. Egyes államok nem engedélyezik a kifejezett és beleértett szavatossági nyilatkozatokat bizonyos tranzakciók esetén, ezért a fenti állítás a Felhasználóra esetleg nem vonatkozik.

Jelen információ technikai pontatlanságokat és nyomdahibákat tartalmazhat. A jelen Figyelmeztetésben foglaltak időről időre változnak, ezek a változtatások a kiadvány újabb változataiban már benne foglaltatnak. Az IBM mindenkor fenntartja a jelen kiadványban említett termék(ek), illetve program(ok) módosításának, valamint továbbfejlesztésének jogát.

Bármely, a jelen kiadványban szereplő, nem az IBM által működtetett hálóhelyekre vonatkozó utalás kizárólag az olvasó tájékoztatását szolgálja, a hálóhelyek tulajdonosai semmilyen támogatást nem élveznek az IBM részéről. Az ott tárolt információk nem képezik a jelen IBM termék részét; azok használatáért teljes mértékben a Felhasználó felelős.

Az IBM fenntartja magának a jogot, hogy a Felhasználó által küldött információt az általa megfelelőnek tartott bármilyen módon használja, illetve terjessze, a Felhasználó irányában történő mindenfajta kötelezettségvállalás nélkül.

A program engedélyesei (i) a függetlenül létrehozott programok és más programok (beleértve ezt a programot is) közötti információcsere és (ii) a kicserélt információ kölcsönös felhasználásának lehetővé tétele végett a vonatkozó információkért az alábbi címre írhatnak:

IBM Canada Limited Office of the Lab Director 1150 Eglinton Ave. East North York, Ontario M3C 1H7 CANADA

Az ilyen információk a vonatkozó szerződési feltételek szerint kérhetők, egyes esetekben díjfizetés ellenében.

A jelen tájékoztatóban leírt engedélyezett programot és a hozzá rendelkezésre álló összes engedélyköteles szerzői anyagot az IBM az IBM Általános Értékesítési Feltételeiben, az IBM Nemzetközi Programfelhasználási Megállapodásban, illetve bármely, ezekkel egyenértékű szerződés keretében biztosítja.

Az itt közreadott teljesítményadatok mindegyike szabályozott környezeti feltételek között került megállapításra. Ebből adódóan a más működési környezetekben mért adatok számottevő eltérést mutathatnak. Egyes mérések még fejlesztés alatt álló rendszereken történtek, és nem garantálható, hogy az általánosan elérhető rendszereken az effajta mérések ugyanazokat az eredményeket hozzák. Továbbá egyes mérések lehetnek extrapoláció eredményei is. A valós adatok ettől eltérőek lehetnek. Jelen dokumentum felhasználójának felelőssége, hogy a megfelelő adatokat saját környezetére alkalmazva ellenőrizze.

A nem IBM-termékekkel kapcsolatos információkat az említett termékek szállítóitól, a termékekhez kiadott nyomtatott anyagokból vagy más széles körben hozzáférhető

információs forrásokból szereztük be. Az IBM ezen termékeket nem tesztelte, így azok teljesítménybeli pontosságát, kompatibilitását és egyéb jellemzőit nem tudja alátámasztani. A nem IBM termékekkel kapcsolatos kérdésekkel forduljon az adott termék szállítójához!

Minden, az IBM jövőbeli elképzelésére, szándékára vonatkozó állítás csupán terveket és elképzeléseket tükröz, azokat az IBM figyelmeztetés nélkül módosíthatja vagy visszavonhatja.

Jelen tájékoztató tartalmazhat a napi üzleti tevékenység során használt mintaadatokat és jelentéseket. A lehető legteljesebb szemléltetés érdekében a példákban szerepelnek egyének, cégek, márkák és termékek nevei. Az összes ilyen név kitalált, és bármilyen hasonlóság valódi üzleti vállalkozásban használt névvel vagy címmel teljes mértékben véletlenszerű.

### SZERZŐI JOGI ENGEDÉLY:

Jelen kiadvány forrásnyelven tartalmazhat alkalmazói példaprogramokat, melyek a különféle operációs rendszereken alkalmazható programozási technikákat illusztrálják. Ezen minta-alkalmazások bármilyen formában díjfizetés kötelezettsége nélkül másolhatók, módosíthatók és terjeszthetőkapéldaprogramok által bemutatott operációs rendszert és alkalmazásprogramozói felületet használó alkalmazói programok fejlesztése, használata és értékesítése céljából. A példaprogramokat nem tesztelték minden helyzetben teljeskörűen. Ezért az IBM nem szavatolja és nem állítja ezen programok megbízhatóságát, helyes működését és javíthatóságát.

A példaprogramok minden példányán, azok felhasznált részein vagy az abból készült származékos munkákon fel kell tüntetni az alábbi szerzői jogi figyelmeztetést:

© (a Felhasználó cége) (évszám). A kód egyes részei az IBM Corp. példaprogramjaiból származnak. © Szerzői jog: IBM Corp. \_évszám(ok)\_. Minden jog fenntartva.

# <span id="page-33-0"></span>**Védjegyek**

Az alábbi kifejezések, amelyek esetleg csillaggal (\*) jelöltek, az International Business Machines Corporation védjegyei az Egyesült Államokban és/vagy más országokban.

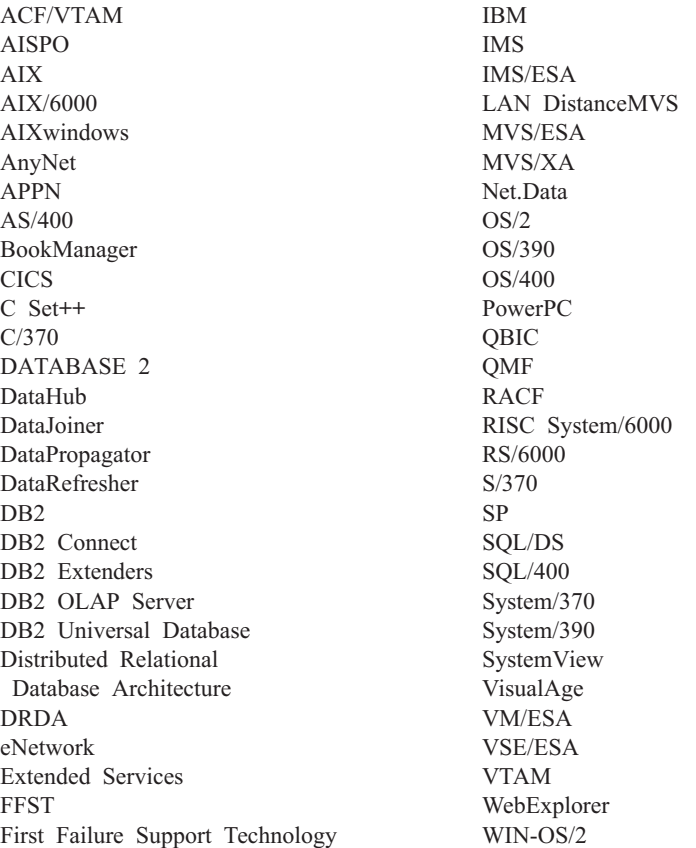

Az alábbi kifejezések más cégek védjegyei vagy bejegyzett védjegyei:

A Microsoft, a Windows és a Windows NT a Microsoft Corporation bejegyzett védjegyei.

A Java, minden Java-alapú védjegy és embléma, valamint a Solaris a Sun Microsystems, Inc. védjegyei az Egyesült Államokban és/vagy más országokban.

A Tivoli és a NetView a Tivoli Systems Inc. védjegyei az Egyesült Államokban és/vagy más országokban.

A UNIX az Egyesült Államokban és/vagy más országokban bejegyzett védjegy, az erre vonatkozó engedélyeket kizárólagosan az X/Open Company Limited adja ki.

Más cég-, termék- vagy szolgáltatásnév, amelyet esetleg dupla csillag (\*\*) jelöl, más cégek védjegye vagy szolgáltatásjegye lehet.

# <span id="page-36-0"></span>**T árgymutat ó**

# **B**

[befogadott adatb](#page-10-0) ázisrendszer 1 biol [ógiai adatforr](#page-10-0) ások 1

# **C**

[CREATE NICKNAME utas](#page-19-0)ítás, t [áblaszerkezet](#page-19-0) ű fájlok 10 [CREATE SERVER utas](#page-18-0)ítás, t [áblaszerkezet](#page-18-0) ű fájlok 9 [CREATE WRAPPER utas](#page-18-0)ítás, t [áblaszerkezet](#page-18-0) ű fájlok 9

# **CS**

csomagol ó [defin](#page-11-0) íci ó 2 t [áblaszerkezet](#page-16-0) ű fájlok 7

# **D**

DB2 Life Sciences Data Connect [meghat](#page-10-0) ároz ás 1 telep í t [és AIX rendszeren 5](#page-14-0) [DB2\\_DJ\\_COMM k](#page-18-0) örnyezeti v áltoz ó 9 [DiscoveryLink 2](#page-11-0)

# **T**

táblaszerkezetű fájlok [áttekintés 7](#page-16-0) el é r [ése DB2 Life Sciences Data](#page-17-0) [Connect seg](#page-17-0)ítségével 8 fájl-hozz á fé r ésvez érl [ési modell 15](#page-24-0) hozz áad ása egy befogadott kiszolg á l óhoz [becenevek regisztr](#page-19-0) á l ása 10 [CREATE NICKNAME](#page-19-0) utasít[ás 10](#page-19-0) [CREATE SERVER utas](#page-18-0)ítás 9 [CREATE WRAPPER utas](#page-18-0)ítás 9 [csomagol](#page-18-0) ó regisztr á l ása 9 kiszolg á l ó [regisztr](#page-18-0) á l ása 9 korl átoz ások és szempontok [csomagol](#page-23-0) ó 14 [fájl 14](#page-23-0) [optimaliz](#page-24-0) á l ás 15 p [élda 7](#page-16-0) t ípusok [nem rendezett 7](#page-16-0) [sorbarendezett 7](#page-16-0) [üzenetek 15](#page-24-0)

# **Ü , Ű**

üzenetek, t [áblaszerkezet](#page-24-0) ű fájlok 15

# <span id="page-38-0"></span>**Kapcsolatfelvétel az IBM-mel**

Ha technikai problémái merülnének fel, kérjük, olvassa el a *Hibaelhárítási útmutatót* és hajtsa végre az ott javasolt műveleteket, mielőtt a DB2 vevőtámogatáshoz fordulna! Ez az útmutató olyan adatok keresésére hívja fel a figyelmet, amelyekkel megkönnyítheti a DB2 vevőtámogatás számára a segítségnyújtást.

Ha információt szeretne kapni, vagy bármely DB2 Universal Database terméket meg szeretné rendelni, forduljon az IBM helyi képviselőjéhez, illetve keresse meg bármelyik jogosult IBM viszonteladót!

Ha az Egyesült Államokban él, hívja a következő számok egyikét:

- v 1-800-237-5511 a vevőtámogatással kapcsolatban
- v 1-888-426-4343 a rendelkezésre álló szolgáltatásokkal kapcsolatban

### **Termékismertető**

Ha az Egyesült Államokban él, hívja a következő számok egyikét:

- v 1-800-IBM-CALL (1-800-426-2255) vagy 1-800-3IBM-OS2 (1-800-342-6672) termékek megrendelésével vagy általános információk megszerzésével kapcsolatban
- 1-800-879-2755 kiadványok megrendelésével kapcsolatban

#### **http://www.ibm.com/software/data/**

A DB2-oldalak a Világhálón (WWW) aktuális DB2-információkat közölnek, például híreket, termékleírásokat, oktatási programokat stb.

#### **http://www.ibm.com/software/data/db2/library/**

A DB2 termék- és technikai könyvtára gyakori kérdéseket, javításokat, könyveket és friss DB2 technikai információkat tesz közzé.

**Megjegyzés:** Ezek az információk valószínűleg csak angol nyelven érhetők el.

#### **http://www.elink.ibmlink.ibm.com/pbl/pbl/**

A nemzetközi kiadványok megrendelésével foglalkozó hálóhely a könyvek megrendelésével kapcsolatos információkat nyújt.

#### **http://www.ibm.com/education/certify/**

Az IBM hálóhelyén található professzionális képesítési program képesítéssel kapcsolatos információt nyújt számos IBM termékről, beleértve a DB2-t is.

#### **ftp.software.ibm.com**

Jelentkezzen be anonymous néven! A /ps/products/db2 alkönyvtárban bemutatókat, javításokat, információkat, valamint eszközöket találhat a DB2-vel és más termékekkel kapcsolatban.

#### **comp.databases.ibm-db2, bit.listserv.db2-l**

Ezekben az Internetes hírcsoportokban tárgyalhatják meg a felhasználók a DB2-termékekkel kapcsolatos tapasztalataikat.

#### **A Compuserve-en: GO IBMDB2**

Ezzel a paranccsal érhetők el az IBM DB2 család fórumai. Minden DB2-termék támogatása ezeken a fórumokon keresztül történik.

Az *IBM szoftvertámogatási kézikönyv* A függelékében találhat információkat arra vonatkozóan, hogy miként léphet kapcsolatba az IBM-mel az Egyesült Államokon kívül. Ezt a dokumentumot a http://www.ibm.com/support/ hálóoldalon érheti el, ha itt az IBM Software Support Handbook csatolást választja.

**Megjegyzés:** Egyes országokban az IBM által felhatalmazott forgalmazónak a forgalmazókat támogató szervezettel kell kapcsolatba lépnie, nem pedig az IBM támogatási központtal.

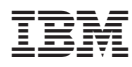

Nyomtatva Dániában